, tushu007.com

<<Photoshop CS2 >>

 $\lt$  -> Photoshop CS2

- 13 ISBN 9787115148278
- 10 ISBN 7115148279

出版时间:2006-6

页数:520

字数:1303000

extended by PDF and the PDF

http://www.tushu007.com

<<Photoshop CS2 >>>

Photoshop CS2<br>9 1 3 20 Photoshop CS2<br>Photoshop CS2 Photoshop CS2<br>4 9 88 Photoshop CS2

, tushu007.com

Photoshop CS2

## , tushu007.com

## <<Photoshop CS2

Chapter 1 Photoshop CS2 and 1Work 1 Photoshop CS2" and 2Work 1.1 3Work 1.2 4Work 1.3 10Example 1 13Work 1.4 16Example 2 23Work 1.5 28Example 3 32Example 4 35Work 2 Photoshop CS2" " 40Work 2.1 40Work 2.2 Alpha 43Work 2.3 47Example 5 48Example 6 50Example 7 52Work 3 Photoshop CS2<br>
34Work 3 1 54Work 3 2 54Work 3 Photoshop CS2 54Work 3.1 54Work 3.2 / 55Work 3.3 56Work 3.4 56Work 3.5 58Example 8 QQ 59Work 4 功能面板综合应用实例 64Example 9 手绘玉佩 64Chapter 2 Photoshop CS2特色功能 71Work 1 Photoshop CS2 —— 22Work 2 Photoshop CS2 —— 定义菜单 72Work 3 Photoshop CS2新功能——参考线和网格 73Work 4 Photoshop CS2新功能— ork 3 Photoshop CS2 —— 73Work 4 Photoshop CS2 ——<br>74Work 5 Photoshop CS2 —— 75Work 6 Photoshop CS2 —— 77Work 7 Photoshop CS2 -- 77Example 1 78Work 8 Photoshop CS2 --- 30Work 9 Photoshop CS2 82Work 10 Photoshop CS2 --- 83Work 11 Photoshop CS2<br>84Example 2 85Work 12 Photoshop CS2 -- 84Example 2 使模糊的照片变清晰 85Work 12 Photoshop CS2新功能——模糊滤镜 87Example 3 制作柔焦效果 89Work 13 Photoshop CS2新功能——RAW格式插件 90Work 13.1 预置菜单 90Work 13.2 91Work 13.3 92Work 13.4 92Work 13.5 工具栏 92Chapter 3 Photoshop CS2滤镜工具全面解析 95Work 1 Photoshop CS2的 96Work 1.1 96Work 1.2 98Work 1.3 105Work 1.4 107Work 1.5 109Work 1.6 112Work 1.7 113Work 1.8 115Work 1.9 116Work 1.10 118Work 1.11 119Work 1.12 121Work 1.13 121Work 1.15 124Work 2 Photoshop CS2 and 125Example 1 later than 125Example 1 later 125Example 2  $\,$ http://www.fileson.com/interventure.com/interventure.com/interventure.com/interventure.com/interventure.com/in<br>125Example 2 132Example 5 132Example 5  $136E$ xample 6  $138E$ xample 7 140Example 8 to the continuum of the 142Chapter 4 Photoshop CS2 147Example 1 148Example 2  $150E$ xample 3 151Example 4 154Example 5 154Example 6 154Example 6 158Example 7 **159Example 8** 162Example 9 164Example 10 165Example 11 167Example 12 169Example 13 171Example 14 173Example 15 176Example 16 179Example 17 182Example 18 184Chapter 5 Photoshop CS2 189Example 1 189Example 1 190Example 2 192Example 3 194Example 4 196Example 5 199Example 6 202Example 7 205Example 8 208Example 9 212Example 10 216Example 11 221Example 12 225Example 13 229Example 14 234Example 15 https://www.assett.com/230Example 16 http://www.assett.com/243Example 17 249Example 18 254Example 19 259Example 20  $265C$ hapter 6 Photoshop CS2  $273E$ xample 1 274Example 2 275Example 3 276Example 4 278Example 5

## $,$  tushu007.com

## <<Photoshop CS2 >>

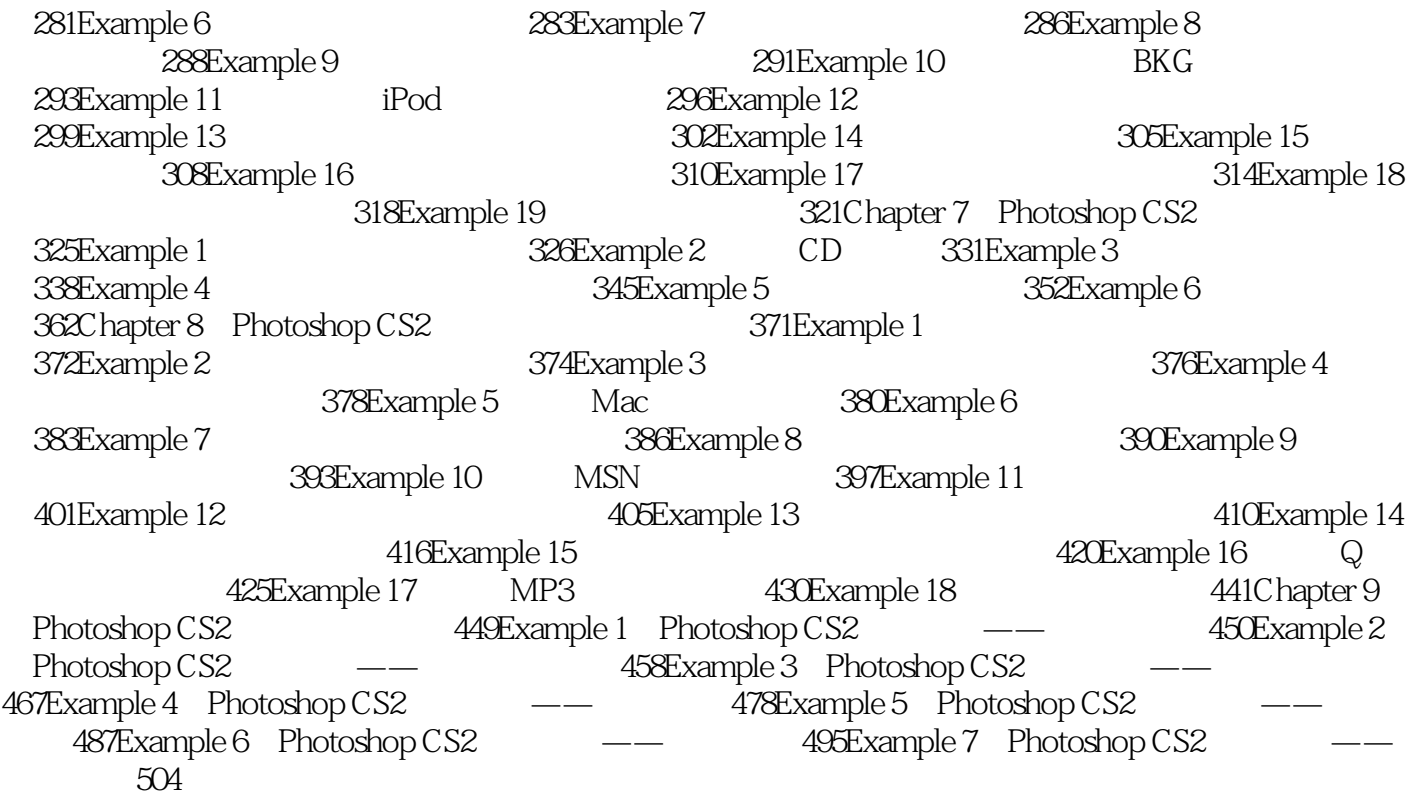

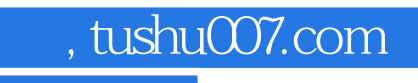

<<Photoshop CS2 >>>

本站所提供下载的PDF图书仅提供预览和简介,请支持正版图书。

更多资源请访问:http://www.tushu007.com